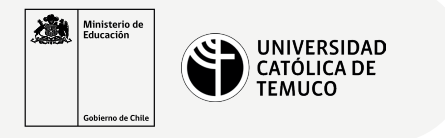

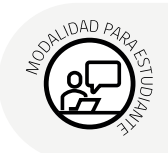

## **ACL y PAT**

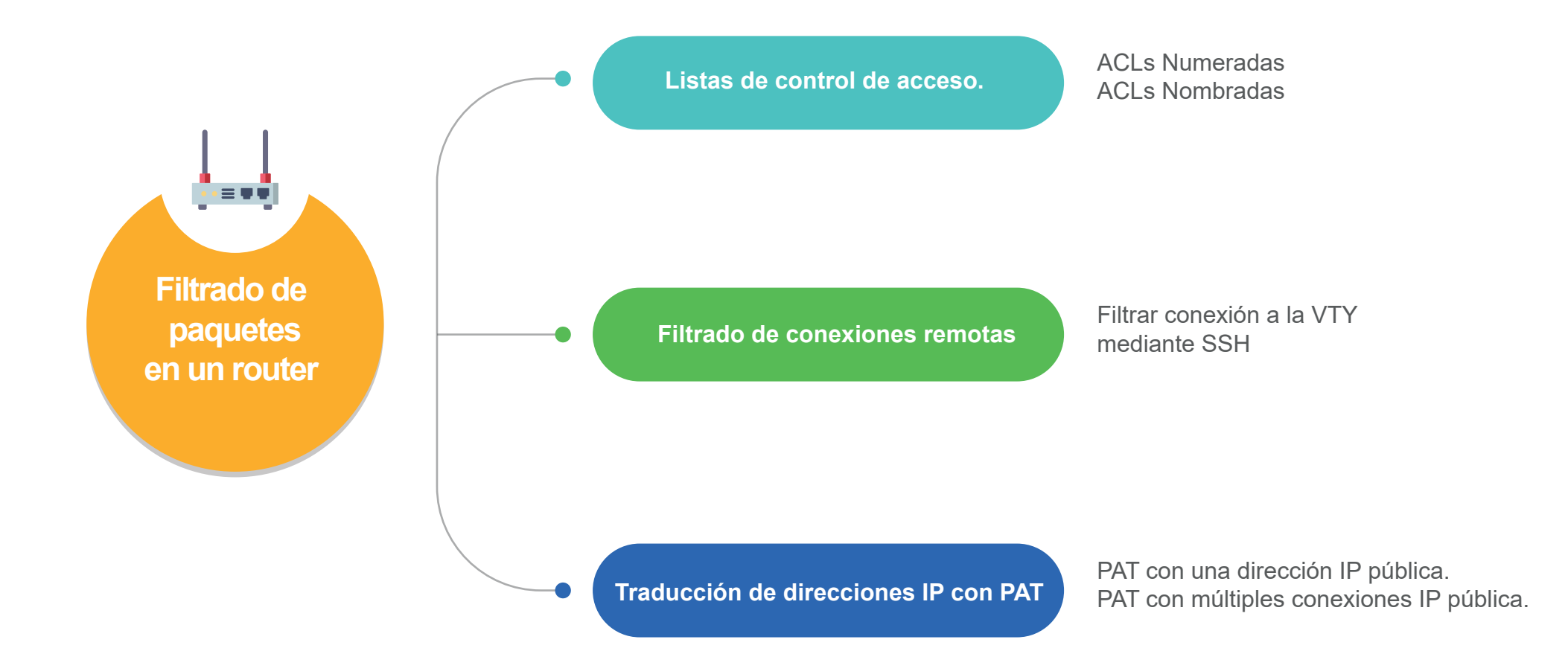